### *3.1.7 La rototraslazione Orientata*

Come abbiamo visto, la rototraslazione ai minimi quadrati è lo schema ottimale per risolvere le riconfinazioni cartografiche perché, grazie all'ottimizzazione degli scarti e all'applicazione della variazione di scala, permette una ricostruzione molto fedele delle linee di mappa. Tuttavia questo algoritmo presenta un sostanziale limite di applicabilità, nel senso che può essere validamente adottato solo quando i punti di appoggio sono ben distribuiti nell'intorno del confine (meglio ancora se anche vicini ad esso) e formano cioè un poligono che lo include (meglio ancora se con il baricentro che ricade in prossimità del confine stesso).

Naturalmente in molti casi questa condizione non si verifica perché i punti di appoggio non sono presenti su tutti i lati del confine, ma solo su alcuni, e quindi il poligono che li unisce non ingloba il confine. In questi casi l'algoritmo della rototraslazione ai minimi quadrati presenta una marcata debolezza nella componente della rotazione. Questo accade perché, trovandosi il confine al di fuori del poligono di inquadramento, anche una piccola approssimazione nel calcolo della rotazione può produrre un significativo sbandamento del confine ricostruito. Questa situazione è schematizzata in Figura 247<sup>269</sup>: i quattro punti di appoggio sono tutti posizionati lateralmente al confine e formano tra loro un poligono schiacciato in direzione parallela a quella del confine stesso. Questa configurazione è proprio una delle peggiori perché penalizza il calcolo della rotazione che sarà quindi affetto da un certo errore, e questo errore andrà ad incidere più o meno pesantemente sul posizionamento del confine a seconda che la linea da ricostruire si trovi in posizione tangenziale oppure radiale rispetto alla rotazione, come vedremo tra breve.

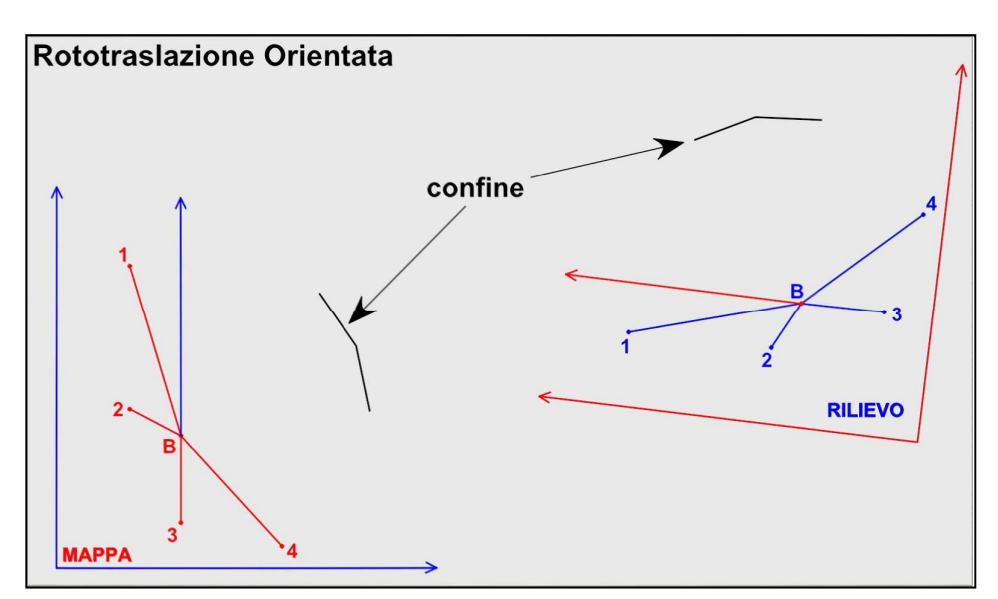

**Figura 247** *– Lo schema della rototraslazione Orientata: il confine è completamente spostato lateralmente rispetto ai punti di appoggio.*

<sup>269</sup> Gli effetti mostrati in questa e nelle successive figure dedicate all'errore di rotazione si possono apprezzare molto meglio in modalità dinamica grazie all'animazione *Rototraslazione Orientata.mov* presente nella sezione *Animazioni* del materiale fornito a corredo del libro.

In Figura 248 è riprodotto il rilievo rototraslato sulla mappa con indicato il potenziale errore di rotazione e con il confine posto in posizione tangenziale alla rotazione, cioè sull'ipotetica circonferenza che ha centro nel baricentro dei punti di appoggio e raggio pari alla distanza baricentroconfine.

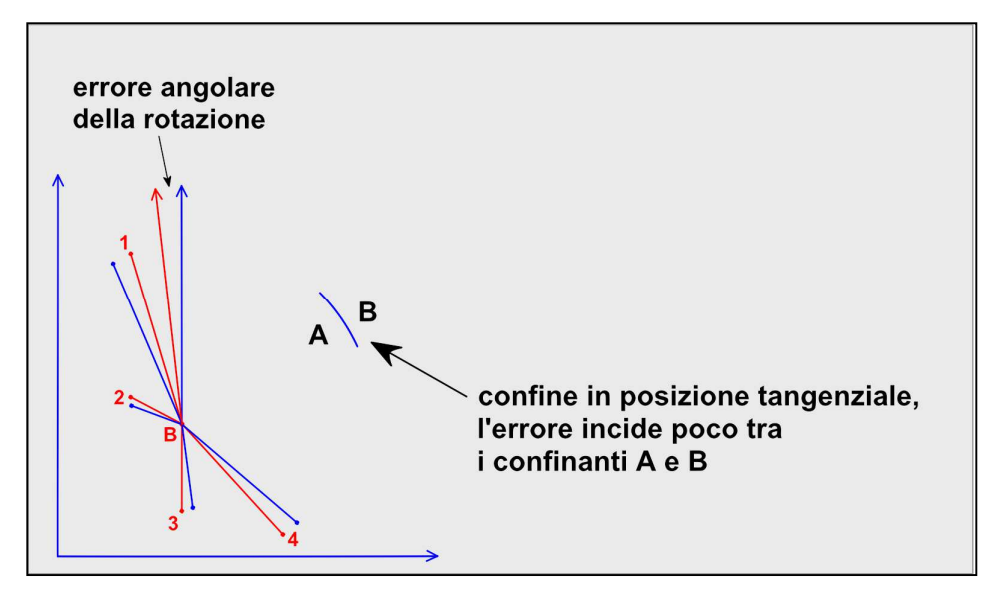

**Figura 248** *– Se il confine è in posizione tangenziale alla rotazione, l'errore angolare non causa effetti rilevanti sulla posizione del confine.*

In questo caso l'errore angolare fa ruotare il confine in senso longitudinale allo stesso (cioè lungo l'ipotetica circonferenza di cui sopra) senza quindi causare significative conseguenze ai proprietari dei due fondi A e B.

Molto diversa, e molto più pericolosa, è invece la situazione che si viene a creare quando il confine conteso è in posizione radiale rispetto alla rotazione, cioè si trova su uno dei raggi della circonferenza suddetta, come in Figura 249 a pagina seguente. In questo caso, infatti, l'errore angolare fa sbandare completamente l'intera linea a favore di uno dei fondi, A o B, con grave danno per il fondo penalizzato.

Per questi motivi, la letteratura tecnica in materia di riconfinazioni suggerisce la regola schematizzata in Figura 250 a pag. 546, quella cioè che limita l'adozione della rototraslazione ai minimi quadrati, anche con i punti di appoggio laterali al confine, soltanto quando il rapporto tra la distanza massima *d* dei punti del confine dal contorno dei punti di appoggio e la diagonale maggiore *D* del contorno stesso non superi 1/3:

$$
\frac{d}{D} \leq \frac{1}{3}
$$

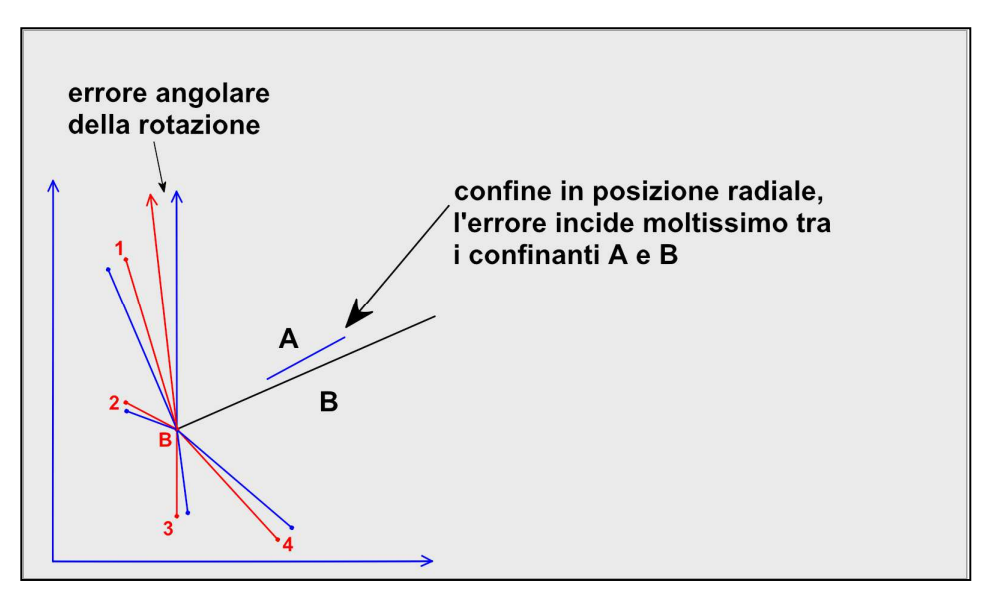

**Figura 249** *– Se invece il confine è in posizione radiale rispetto alla rotazione, l'errore angolare produce lo sbandamento totale della linea di confine.*

#### **Figura 250** *–*

*In blu il poligono di inquadramento dove D è la diagonale maggiore, in rosso il confine. Il limite di extrapolazione entro il quale può essere adottata la rototraslazione ai minimi quadrati è dato dalla verifica del rapporto:*

*d / D <= 1/3*

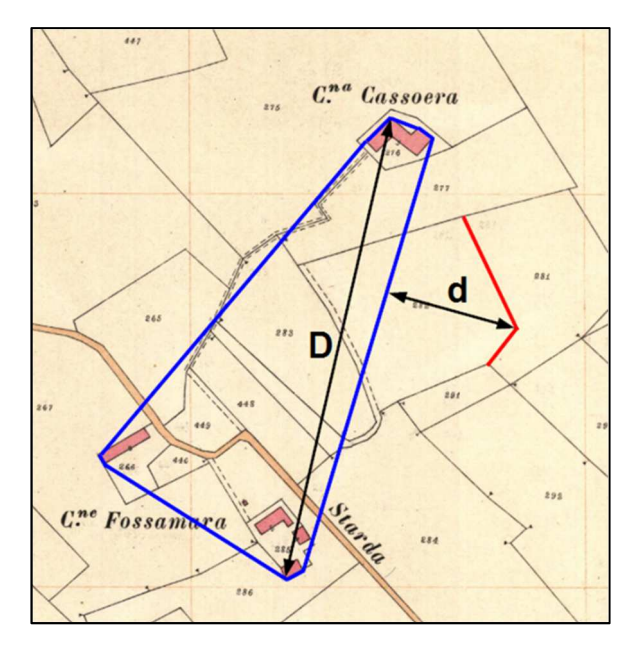

Al di sopra di tale limite, pertanto, non è indicato applicare la rototraslazione ai minimi quadrati ma si dovrà adottare uno schema che permetta di non incorrere nel potenziale errore sopra descritto.

Uno di questi schemi, molto diffuso, è l'apertura a terra multipla che vedremo al successivo sottoparagrafo 3.2.2 dedicato a questa tecnica. Si tratta di una procedura che prevede di calcolare un'apertura a terra singola per ciascuno dei punti di appoggio, misurando l'angolo azimutale ad un punto di orientamento distante e di buona attendibilità (di norma un trigonometrico). Così facendo si "blocca" la rotazione su tale punto di orientamento e si evita l'errore angolare di cui sopra.

Il problema è che l'apertura a terra multipla non è uno schema altrettanto valido come quello della rototraslazione ai minimi quadrati.

## *Perché dico questo?*

Per due motivi essenziali:

- 1. Perché l'apertura a terra multipla non rispetta la congruità locale. Questa tecnica determina infatti la posizione del confine sulla base delle coordinate del trigonometrico distante. Di conseguenza il confine tracciato risente della situazione cartografica del trigonometrico, che non è la situazione cartografica del confine, proprio perché si riferisce ad una zona di mappa molto distante da quest'ultimo. La rototraslazione ai minimi quadrati, invece, rispetta fedelmente la congruità locale perché ricostruisce il confine in funzione dei soli punti di appoggio ad esso vicini.
- 2. L'apertura a terra multipla non determina, e quindi non applica, la variazione di scala, un fattore che, come abbiamo visto, costituisce un importante correttivo nelle riconfinazioni cartografiche in quanto permette di ricostruire il confine sulla base della mappa adattata alla realtà rilevata dei luoghi.

Sulla base di queste considerazioni, qualche anno fa, in collaborazione con alcuni esperti riconfinatori, ho quindi studiato la variante Orientata della rototraslazione che illustrerò qui di seguito. L'obiettivo che mi sono posto in quell'occasione è stato quello di mantenere il rispetto della congruità locale senza tuttavia incorrere nell'errore angolare sopra illustrato. Il concetto alla base di questa tecnica è infatti quello di correggere l'imperfezione della rotazione calcolata dalla rototraslazione ai minimi quadrati utilizzando l'osservazione azimutale ad un trigonometrico distante (meglio se in posizione opposta a quella dei punti di appoggio), come mostra la Figura 251.

La rototraslazione Orientata si estrinseca nei seguenti passaggi:

- 1. Si rileva in campagna l'angolo azimutale al punto di orientamento (trigonometrico).
- 2. Si trova "l'azimut di campagna" per differenza tra l'angolo rilevato qui sopra e la rotazione calcolata dalla rototraslazione. Questa operazione consiste in pratica nel riportare l'orientamento di campagna del rilievo sul Nord cartografico, come se tale orientamento fosse quello fissato originariamente già in campagna.
- 3. Si calcola "l'azimut cartografico" tra la stazione e l'orientamento, utilizzando le coordinate rototraslate della stazione e quelle cartografiche dell'orientamento.
- 4. Si determina l'errore angolare per differenza tra i due azimut 2 e 3.
- 5. Si ricalcolano le coordinate rototraslate applicando, dal baricentro dei punti di appoggio, una rotazione in senso opposto di tale valore.

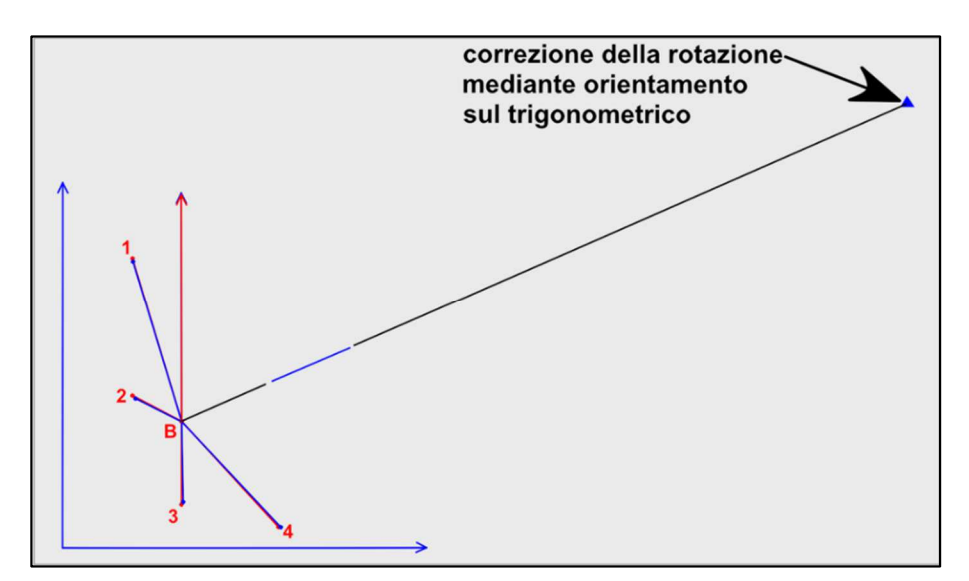

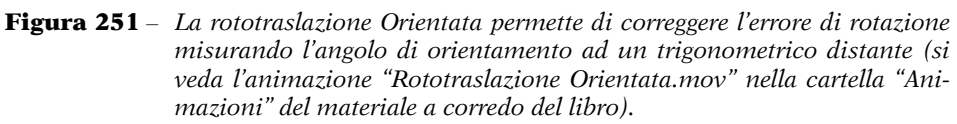

Naturalmente per capire queste operazioni è indispensabile riprodurle mediante un esempio concreto. Apriamo quindi su Geocat il rilievo *Rototr\_Orient\_Cel.DB* del Lavoro *LIBRO* fornito a corredo del volume.

Il libretto delle misure riprodotto in Figura 252 mostra i due trigonometrici 1001 e 1002 rilevati solo angolarmente. Clicchiamo ora l'usuale icona *Rototraslazione* per aprire la relativa tabella nella quale notiamo che in corrispondenza delle righe dei punti 1001 e 1002 compare la sigla *OR* (orientamento) nella colonna *C.* più a destra (Figura 253).

| Libretto di campagna ROTOTR_ORIENT_CEL.DB<br>ш |       |            |  |        |          |         |           |    |                    |  |  |  |
|------------------------------------------------|-------|------------|--|--------|----------|---------|-----------|----|--------------------|--|--|--|
|                                                | Staz. | Punto C.p. |  | H. pr. | Ang.az.  | Dist.o. | Disl.     | C. | Nota               |  |  |  |
|                                                | 100   | 102        |  | 2.102  | 83.2583  | 33.133  | 1.710     |    | Spigolo Fabbricato |  |  |  |
| $\overline{2}$                                 |       | 105        |  | 2.102  | 238.3650 | 150.374 | $-4.437$  |    | Spigolo Fabbricato |  |  |  |
| 3                                              |       | 1001       |  | 2.102  | 57.7804  | 0.000   | 0.000     |    | Triq. 1            |  |  |  |
| 4                                              |       | 1002       |  | 2.102  | 185,4815 | 0.000   | 0.000     |    | Triq. 2            |  |  |  |
| 5                                              |       | 111        |  | 2.102  | 229.7170 | 154.701 | $-3.534$  |    | Spigolo Fabbricato |  |  |  |
| 6                                              |       | 114        |  | 2.102  | 237.1346 | 170.643 | $-4.877$  |    | Spigolo Fabbricato |  |  |  |
| 7                                              |       | 117        |  | 2.102  | 347.1910 | 255.741 | $-18.964$ |    | Spigolo Fabbricato |  |  |  |
| 8                                              |       | 120        |  | 2.102  | 347.1570 | 249.539 | $-19.231$ |    | Spigolo Fabbricato |  |  |  |
| $\overline{9}$                                 |       | 123        |  | 2.102  | 358.3280 | 269.228 | $-17.746$ |    | Spigolo Fabbricato |  |  |  |
| 10                                             |       | 124        |  | 2.102  | 354.7822 | 121.475 | $-21.768$ |    | Confine            |  |  |  |
| 11                                             |       | 125        |  | 2.102  | 355.3129 | 127.600 | $-22.378$ |    | Confine            |  |  |  |

**Figura 252** *– Il rilievo di esempio della rototraslazione Orientata: i punti 1001 e 1002 sono due trigonometrici rilevati solo angolarmente (orientamenti).*

| <b>I</b> Punto | Est ril    | Nord ril   | Peso             | Est cart.       | Est sc. | Scarto El | Est. ric. | Nord cart | Nord sc. | Scarto N | Nord ric.    | С. |
|----------------|------------|------------|------------------|-----------------|---------|-----------|-----------|-----------|----------|----------|--------------|----|
| 1100           | 0.000      | 0.000      | .00 <sub>l</sub> | 0.0001          | 0.000   | 0.000     | 0.000     | 0.000     | 0.000    | 0.000    | $0.000$ $NC$ |    |
| 102            | 31.994     | 8.613      | .00 <sub>0</sub> | $-35379.434$    | 0.000   | 0.000     | 0.000     | 53703.201 | 0.000    | 0.0001   | 0.000        |    |
| 105            | $-85.234$  | $-123.885$ | .00 <sub>0</sub> | $-35495.418$    | 0.0001  | 0.0001    | 0.000     | 53569.731 | 0.000    | 0.0001   | 0.0001       |    |
| 1001           | 0.000      | 0.000      | - 00             | $-31279415$     | 0.000   | 0.000     | 0.000     | 56894.021 | 0.000    | 0.000    | $0.000$ OR   |    |
| 1002           | 0.000      | 0.000      |                  | 1 00 -34327 506 | 0.000   | 0.000     | 0.000     | 48951.208 | 0.000    | 0.000    | $0.000$ OR   |    |
| 1111           | $-69.619$  | $-138.150$ | .001             | $-35479.765$    | 0.000   | 0.0001    | 0.0001    | 53555.139 | 0.000    | 0.0001   | 0.000        |    |
| 114            | $-93.988$  | $-142.426$ | .00              | $-35505.268$    | 0.0001  | 0.0001    | 0.000     | 53550.913 | 0.000    | 0.000    | 0.000        |    |
| 117            | $-188.637$ | 172.684    | .00              | $-35597.408$    | 0.000   | 0.000     | 0.000     | 53867.086 | 0.000    | 0.000    | 0.000        |    |
| 120            | $-184152$  | 168.397    | .001             | 0.0001          | 0.000   | 0.0001    | 0.000     | 0.000     | 0.000    | 0.000    | $0.000$ $NC$ |    |
| 1123           | $-163.914$ | 213.579    | 00 <sub>1</sub>  | $-35572.415$    | 0.000   | 0.0001    | 0.000     | 53907.734 | 0.000    | 0.000    | 0.000        |    |

**Figura 253** *– La tabella della rototraslazione con i punti 1001 e 1002 indicati come orientamenti, dopo aver inserito le rispettive coordinate cartografiche.*

Su questa tabella importiamo ora le coordinate cartografiche sia di questi due punti che di tutti i punti di appoggio. Per fare questo, ci basta cliccare sull'icona *Importa file XY* e selezionare il file *Rototr\_Orient.xy*.

Possiamo quindi procedere al calcolo della rototraslazione cliccando la relativa icona. A differenza di una normale rototraslazione ai minimi quadrati, in questo caso ci appare, oltre ai dati di rotazione e variazione di scala nella finestra del calcolo, anche una tabella azzurra che contiene, per ciascuno dei due punti di orientamento, i valori di cui ai passaggi sopra descritti, il tutto come mostrato in Figura 254 a pagina successiva.

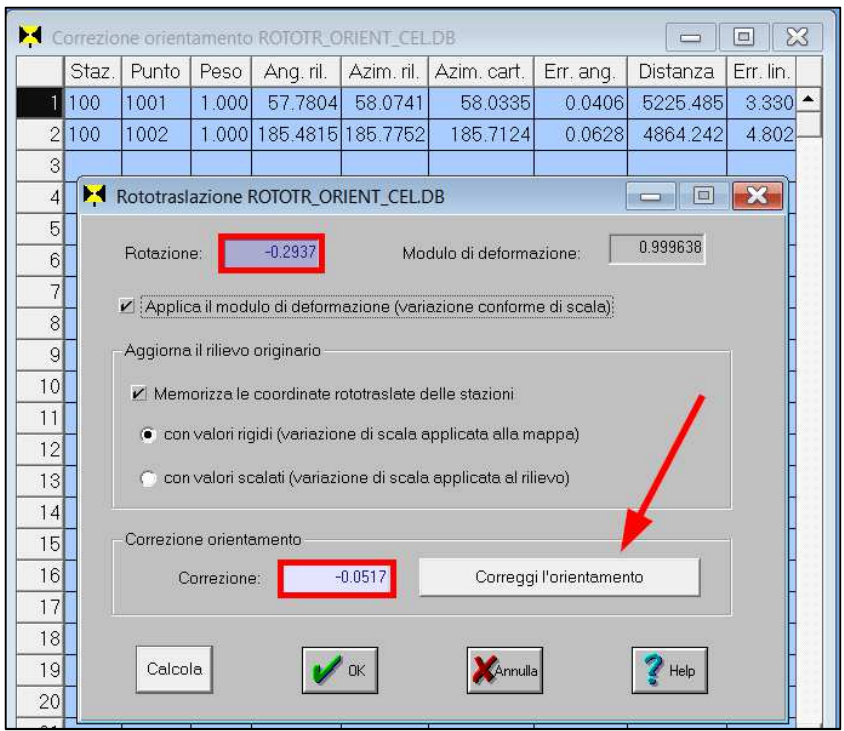

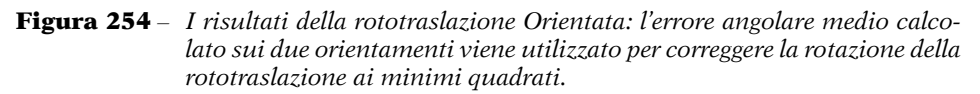

I valori riportati nella tabella sono i seguenti:

- − *Ang. ril.*: è l'angolo azimutale rilevato in campagna, cioè nient'altro che quello inserito nel libretto delle misure.
- − *Azim. ril*.: è "l'azimut rilevato" calcolato, come detto, per differenza tra l'angolo rilevato e la rotazione calcolata dalla rototraslazione, cioè quello che si sarebbe misurato se il rilievo in campagna fosse stato orientato fin dall'inizio sul Nord cartografico.
- − *Azim. cart.*: è "l'azimut cartografico" calcolato sulle coordinate rototraslate della stazione e quelle cartografiche dell'orientamento.
- − *Err. ang.*: è l'errore angolare dato dalla differenza tra *Azim. ril*. e *Azim. cart.*
- − *Distanza*: è la distanza tra la stazione e l'orientamento calcolata sulle coordinate mappa dei due punti come per l'azimut cartografico.
- − *Err. lin.*: è l'errore lineare sull'orientamento, cioè la corda dell'arco sotteso dall'errore angolare sul punto.

La Tabella 70, tratta dal file Excel *Rototraslazione Orientata.xlsx* presente nella sezione *Calcoli*, cartella *Rototraslazione Orientata*, del materiale a corredo del libro, mostra il dettaglio dei calcoli di cui sopra per l'orientamento 1001.

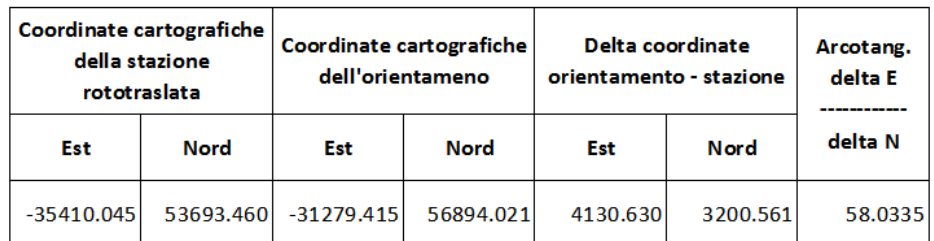

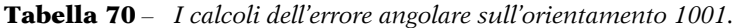

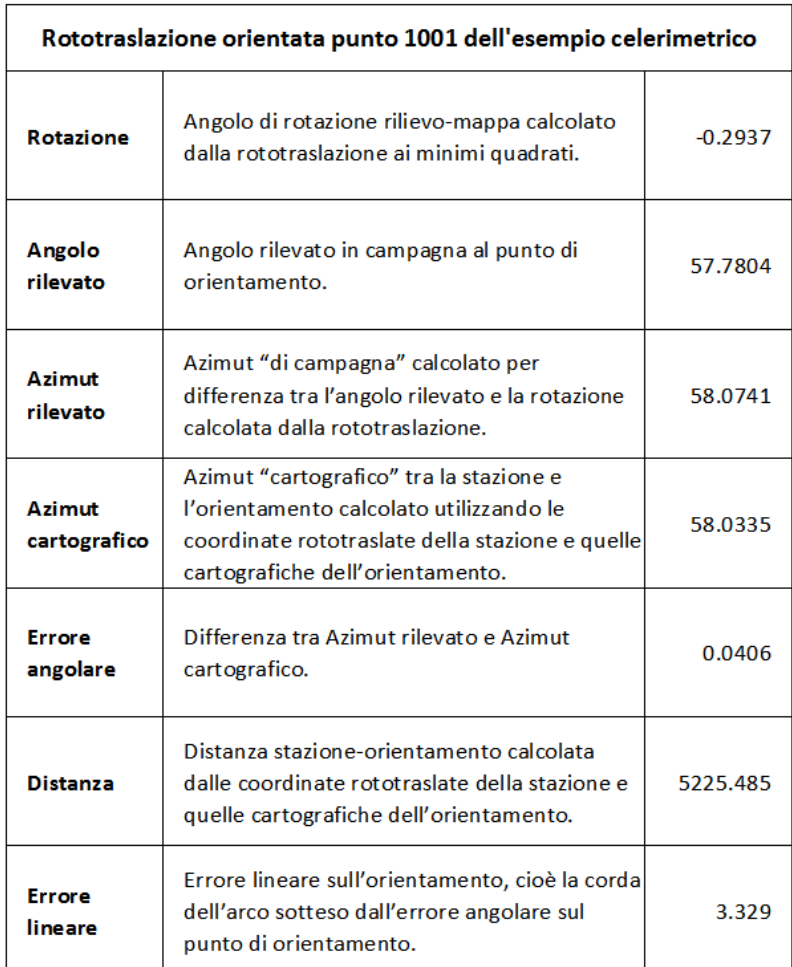

Tornando sulla finestra del calcolo di Figura 254, vediamo che il programma propone, nella cella *Correzione*, il valore −0.0517. Questo angolo è la media dei due errori lineari sui trigonometrici, cambiato ovviamente di segno per correggere la rotazione in senso opposto.

$$
Correzione = -\frac{0.0406 + 0.0628}{2} = -0.0517
$$

Naturalmente nulla vieta di modificare tale valore in considerazione di un diverso peso da attribuire ai due orientamenti. Una volta definita la correzione, per applicarla è sufficiente cliccare sul bottone *Correggi l'orientamento*. Questo comando ruota, con perno sul baricentro, tutti i punti calcolati dalla rototraslazione ai minimi quadrati dell'angolo di correzione di cui sopra, correggendo quindi l'errore angolare temuto.

## *Versione per rilievi GPS*

Dato che la rototraslazione Orientata richiede l'osservazione angolare a un punto di orientamento, si potrebbe pensare che non sia applicabile nei rilievi eseguiti con strumentazione GPS, visto che questa non fornisce rilevazioni angolari. Alcuni tecnici pensano inoltre che, potendo con il GPS rilevare direttamente il punto di orientamento, non ci sia nemmeno bisogno di adottare questa tecnica in quanto tale punto, rilevato anche per coordinate, torna spesso a formare, con gli altri punti di appoggio vicini al confine, un poligono che racchiude il confine.

In realtà, anche quando dovesse verificarsi questa condizione, sarebbe comunque sbagliato applicare la normale rototraslazione ai minimi quadrati su un poligono che arriva fino al punto di orientamento distante. Così facendo, infatti, il trigonometrico tornerebbe ad alterare la congruità locale. Anzi, lo farebbe in misura ancora maggiore di quanto non lo faccia l'apertura a terra multipla. Quest'ultima infatti utilizza il trigonometrico soltanto come direzione angolare, mentre nella rototraslazione l'orientamento diventerebbe un punto di appoggio a tutti gli effetti e, come tale, eserciterebbe la sua "gravità" sul confine attirandolo verso di sé, come illustrato in Figura 255. Certo, in questo caso si potrebbe assegnare al trigonometrico un peso molto più basso rispetto a quello dei punti di appoggio vicini. Ma anche così non sarebbe ancora una soluzione corretta perché il trigonometrico distante, pur con peso basso, sposterebbe comunque, e di molto, il baricentro del poligono verso di sé; allontanandosi drasticamente dalla situazione ideale che, come sappiamo, è quella in cui il confine si trova il più vicino possibile al baricentro del poligono di inquadramento.

#### **Figura 255** *–*

*È sbagliato pensare che, potendo con il GPS rilevare direttamente il trigonometrico, ci si possa ricondurre alla configurazione idonea per applicare la rototraslazione ai minimi quadrati. Così facendo, infatti, il trigonometrico esercita la sua "gravità" sul confine attirandolo verso di sé.*

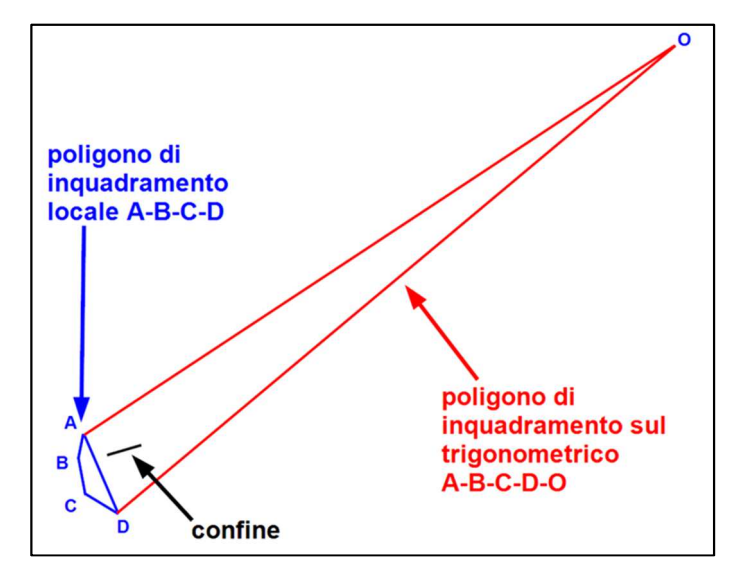

Su questo aspetto vale la pena di soffermarsi un attimo perché ho notato che alcuni tecnici tendono a sopravvalutare l'incidenza dei pesi attribuiti ai punti di appoggio. Mi preme quindi far notare che l'applicazione dei pesi, incluso quello relativo alla distanza dal confine, ha senso soltanto quando i punti di appoggio sono disposti in modo da formare un poligono con lati di lunghezza comparabile. Viceversa in un poligono come quello formato dai punti *A-B-C-D-O* di Figura 255, dare un peso basso al punto *O* non significa ottenere l'effetto di come se quel punto quasi non ci fosse; significa solo che entra nel calcolo con minor valenza, ma geometricamente il punto rimane e sposta comunque in misura abnorme il baricentro del poligono.

Detto questo, dunque, la rototraslazione orientata si rivela utile anche nel caso di un rilievo GPS nel quale il trigonometrico è stato rilevato, purché tale punto venga sempre considerando soltanto come un orientamento per correggere la rotazione, senza farlo entrare nel calcolo della rototraslazione ai minimi quadrati, che deve rimanere limitata ai soli punti di appoggio vicini al confine.

Questo risultato si ottiene compiendo gli stessi passaggi già visti per i rilievi celerimetrici con la sola differenza che l'angolo rilevato, che in questo caso non esiste, viene calcolato in funzione delle coordinate locali (quelle del rilievo) della stazione e del trigonometrico.

Lo vediamo anche in questo caso con un esempio concreto. Apriamo su Geocat il rilievo *Rototr\_Orient\_GPS.DB* del Lavoro *LIBRO* fornito a corredo del volume. In realtà questo è il rilievo effettivo utilizzato anche nell'esempio visto sopra per il quale lo avevo semplicemente trasformato in rilievo celerimetrico 270 .

Trattandosi di un rilievo GPS, in questo caso si apre la tabella delle baseline di Figura 256 nella quale notiamo che sono presenti anche i punti 1001 e 1002, cioè i due trigonometrici, in quanto sono stati anch'essi rilevati.

| GPS Baseline ROTOTR_ORIENT_GPS.DB:2<br>$\Box$ |       |       |      |                |             |            |                   |                             |                         |    |  |
|-----------------------------------------------|-------|-------|------|----------------|-------------|------------|-------------------|-----------------------------|-------------------------|----|--|
|                                               | Staz. | Punto | C.p. | $\overline{H}$ | Dx          | Dy         | Dz                | Nota                        | Dop                     | C. |  |
|                                               | 100   | 102   |      | 2.102          | $-10.688$   | 30.524     |                   | 7.400 Spigolo Fabbricato    | $\overline{2}$          |    |  |
| 2                                             |       | 105   |      | 2.102          | 97.163      | $-68.101$  |                   | -92.486 Spigolo Fabbricato  | $\lvert 3 \rvert$       |    |  |
| 3l                                            |       | 1001  |      | 2.102          | $-2962.809$ | 3626.976   | 2328.235 Triq. 1  |                             | $\mathbf{3}$            |    |  |
| $\frac{4}{ }$                                 |       | 1002  |      | 2.102          | 3019.184    | 1701.569   | -3417.401 Trig. 2 |                             | 3                       |    |  |
| 51                                            |       | 111   |      | 2.102          | 104.548     | $-50.778$  |                   | -102.157 Spigolo Fabbricato | $\overline{2}$          |    |  |
| 6                                             |       | 114   |      | 2.102          | 111.107     | $-74.332$  |                   | -106.173 Spigolo Fabbricato | $\overline{3}$          |    |  |
| 71                                            |       | 117   |      | 2.102          | $-95.164$   | $-210.410$ |                   | 111.510 Spigolo Fabbricato  | $\overline{2}$          |    |  |
| 8                                             |       | 120   |      | 2.102          | $-93.287$   | $-205.482$ |                   | 108.232 Spigolo Fabbricato  | 3                       |    |  |
| $\overline{9}$                                |       | 123   |      | 2.102          | $-126.768$  | $-191.315$ |                   | 141.870 Spigolo Fabbricato  | $\mathbf{3}$            |    |  |
| 10 <sup>1</sup>                               |       | 124   |      | 2.102          | $-63.059$   | $-92.795$  |                   | 51.407 Confine              | 3                       |    |  |
| 11                                            |       | 125   |      | 2.102          | $-66.515$   | $-96.703$  |                   | 54.835 Confine              | $\overline{\mathbf{3}}$ |    |  |
| 12                                            |       | 127   |      | 2.102          | $-73.379$   | $-105.081$ |                   | 63.170 Confine              | 3                       |    |  |
| 13                                            |       | 130   |      | 2.102          | $-82.288$   | $-95.338$  |                   | 71.443 Confine              | 3                       |    |  |
| 14                                            |       | 133   |      | 2.102          | $-78.678$   | $-85.620$  |                   | 64.505 Confine              | 4                       |    |  |

**Figura 256** *– Il rilievo GPS di esempio della rototraslazione Orientata: i punti 1001 e 1002 (trigonometrici), pur essendo stati rilevati, vengono considerati solo come orientamenti.*

A questo punto, le operazioni da compiere sono le stesse già viste per l'esempio del rilievo celerimetrico già svolto con la sola differenza che, nella tabella della rototraslazione di Figura 257 dobbiamo inserire manualmente la sigla la sigla *OR* (orientamento) nella colonna *C.* più a destra nelle righe dei punti 1001 e 1002. Questo perché ovviamente questi due punti sono a tutti gli effetti punti rilevati come tutti gli altri e pertanto il programma non li può riconoscere come orientamenti, come avviene invece per un rilievo celerimetrico in cui la distinzione è fornita dalla mancanza della distanza.

<sup>270</sup> Lo si poteva dedurre dal valore molto contenuto della rotazione calcolata dalla rototraslazione ai minimi quadrati, valore che corrisponde al solo disorientamento tra il Nord GPS (WGS84) e quello cartografico (Cassini-Soldner).

| <b>I</b> Punto | Est ril.   | Nord ril   | Peso             | Est cart    | Est sc. | <b>Scarto E</b> | Est. ric. | Nord cart | Nord sc. | Scarto N | Nord ric   | C. |
|----------------|------------|------------|------------------|-------------|---------|-----------------|-----------|-----------|----------|----------|------------|----|
| 1100           | 0.0001     | 0.000      | .00 <sub>1</sub> | 0.0001      | 0.000   | 0.000           | 0.000     | 0.000     | 0.000    | 0.000    | 0.000 NC   |    |
| 1102           | 31 994     | 8.613      | .001             | -35379 434  | 0.000   | 0.000           | 0.0001    | 53703 201 | 0.000    | 0.000    | 0.000      |    |
| 1105           | $-85.234$  | $-123.885$ | 001              | -35495 418  | 0.000   | 0.0001          | 0.000     | 53569731  | 0.000    | 0.000    | 0.000      |    |
| 11001          | 4121 499   | 3219 795   | 100              | $-31279415$ | 0.000   | 0.000           | 0.000     | 56894 021 | 0.000    | 0.000    | $0.000$ OR |    |
| 1002           | 1100 393   | $-4741153$ | 100 <sup>1</sup> | $-34327506$ | 0.000   | 0.000           | 0.000     | 48951.208 | 0.000    | 0.000    | $0.000$ OR |    |
| 1111           | $-69619$   | $-138.150$ | 001              | -35479 765  | 0.000   | 0.0001          | 0.000     | 53555 139 | 0.000    | 0.000    | 0.000      |    |
| 1114           | $-93.988$  | $-142.426$ | 00 <sub>l</sub>  | -35505 2681 | 0.000   | 0.0001          | 0.000     | 53550.913 | 0.000    | 0.000    | 0.000      |    |
| 1117           | $-188637$  | 172.684    | 001              | -35597 408  | 0.000   | 0.0001          | 0.0001    | 53867.086 | 0.000    | 0.0001   | 0.000      |    |
| 1120           | $-184152$  | 168.397    | .001             | 0.000       | 0.000   | 0.0001          | 0.000     | 0.000     | 0.000    | 0.000    | 0.000      |    |
| 1123           | $-163.914$ | 213.579    | 00 <sub>l</sub>  | $-35572415$ | 0.000   | 0.0001          | 0.000     | 53907.734 | 0.0001   | 0.0001   | 0.000      |    |
| l 124          | $-79.207$  | 92.100     | .00l             | 0.000       | 0.000   | 0.0001          | 0.000     | 0.000     | 0.000    | 0.000    | 0.000      |    |

**Figura 257** *– La tabella della rototraslazione per il rilievo GPS (dopo aver inserito le coordinate cartografiche). È necessario inserire manualmente la sigla "OR" per i punti 1001 e 1002 in modo da indicare al programma di utilizzarli come orientamenti.*

Lanciamo ora il calcolo della rototraslazione e otteniamo i risultati di Figura 258, che corrispondono esattamente a quelli già visti per l'esempio celerimetrico in Figura 254 a pag. 550. Non può ovviamente che essere così perché di fatto il rilievo è lo stesso, cambia solo il formato delle misure (celerimetriche in un caso e baseline nell'altro).

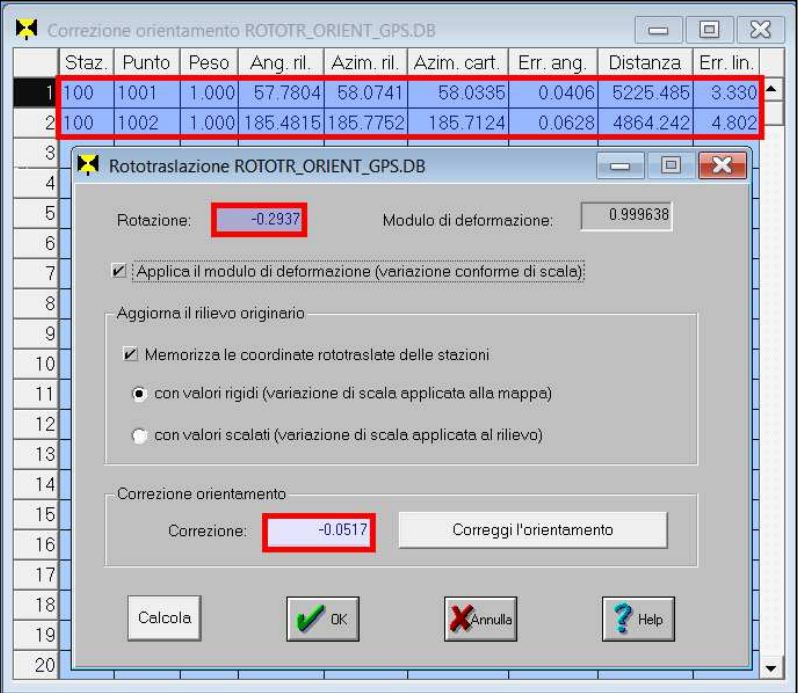

**Figura 258** *– I risultati sono gli stessi di quelli ottenuti per il rilievo celerimetrico.*

L'unica differenza, come accennato, riguarda soltanto l'angolo rilevato, che ovviamente in questo caso non esiste e che viene invece calcolato come semplice azimut sulle coordinate locali della stazione GPS (considerata l'origine locale e quindi con coordinate pari a 0, 0) e quelle del punto di orientamento, il tutto come evidenziato dalla Tabella 71.

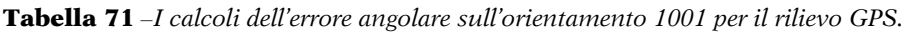

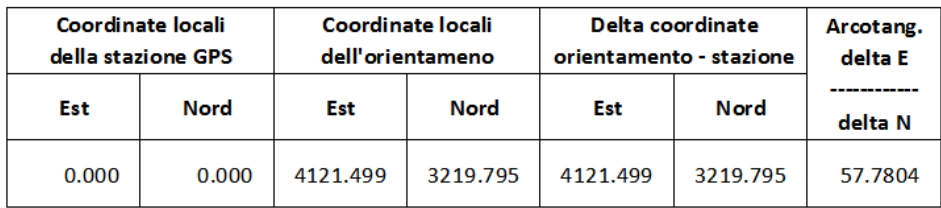

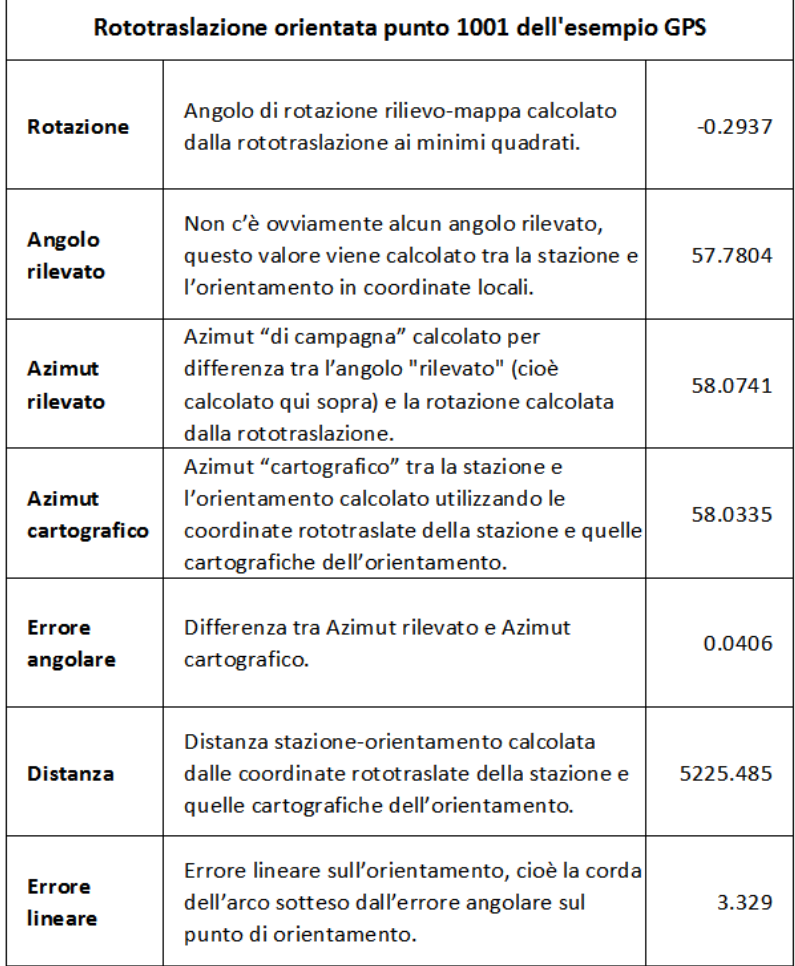

Come ultima considerazione riguardo alla rototraslazione Orientata, mi preme far notare che la posizione dell'orientamento non deve necessariamente essere in direzione opposta, nei confronti del confine, rispetto a quella dei punti di appoggio, come invece molti tendono a pensare. Come abbiamo visto, infatti, con questo calcolo non dobbiamo includere il confine nel poligono che comprende il trigonometrico, ma dobbiamo semplicemente correggere l'errore angolare dovuto alla disposizione infelice dei punti di appoggio. Ciò significa che, matematicamente, se il trigonometrico è sufficientemente lontano, la correzione è ugualmente attendibile indipendentemente dalla direzione in cui si trova l'orientamento rispetto alla mutua posizione dei punti di appoggio e del confine.

# **3.2 L'apertura a terra**

Prima di entrare nel merito di questo schema di rilievo, è opportuno premettere la distinzione tra le tre possibili varianti nelle quali può essere utilizzato, varianti che saranno debitamente trattate nei sottoparagrafi successivi:

- 1. *Apertura a terra "semplice"* (definizione dove l'aggettivo "semplice" è volutamente aggiunto per distinguerla dalle altre due versioni): è lo schema classico di Figura 260 a pag. 560 nel quale da un'unica stazione si rileva per angolo e distanza un solo punto di appoggio di coordinate note e si osserva, solo angolarmente, un punto di orientamento (trigonometrico) anch'esso di coordinate note. Lo schema permette di calcolare le coordinate e la correzione angolare della stazione sulla base delle coordinate dei due punti noti.
- 2. *Apertura a terra multipla*: è l'insieme di più aperture a terra semplici eseguite ciascuna su un punto di appoggio diverso, pur avendo in comune lo stesso punto di orientamento.
- 3. *Apertura a terra multipla con correzione media di orientamento* (quest'ultima correzione viene comunemente abbreviata con la sigla *CMO*): è un'apertura a terra multipla per la quale, oltre a disporre di più punti di appoggio, si dispone anche di più orientamenti.

Va detto subito che, per quanto riguarda le riconfinazioni, l'apertura a terra semplice non è una tecnica idonea perché appartiene alla categoria degli schemi "non auto-controllati". Infatti, facendo affidamento su un